## *Commissione Centrale per gli Esercenti le Professioni Sanitarie CCEPS*

All'Ufficio di Segreteria CCEPS PEC: [cceps@postacert.sanita.it](mailto:cceps@postacert.sanita.it)

Oggetto: **istanza di presa visione di atti e documenti**

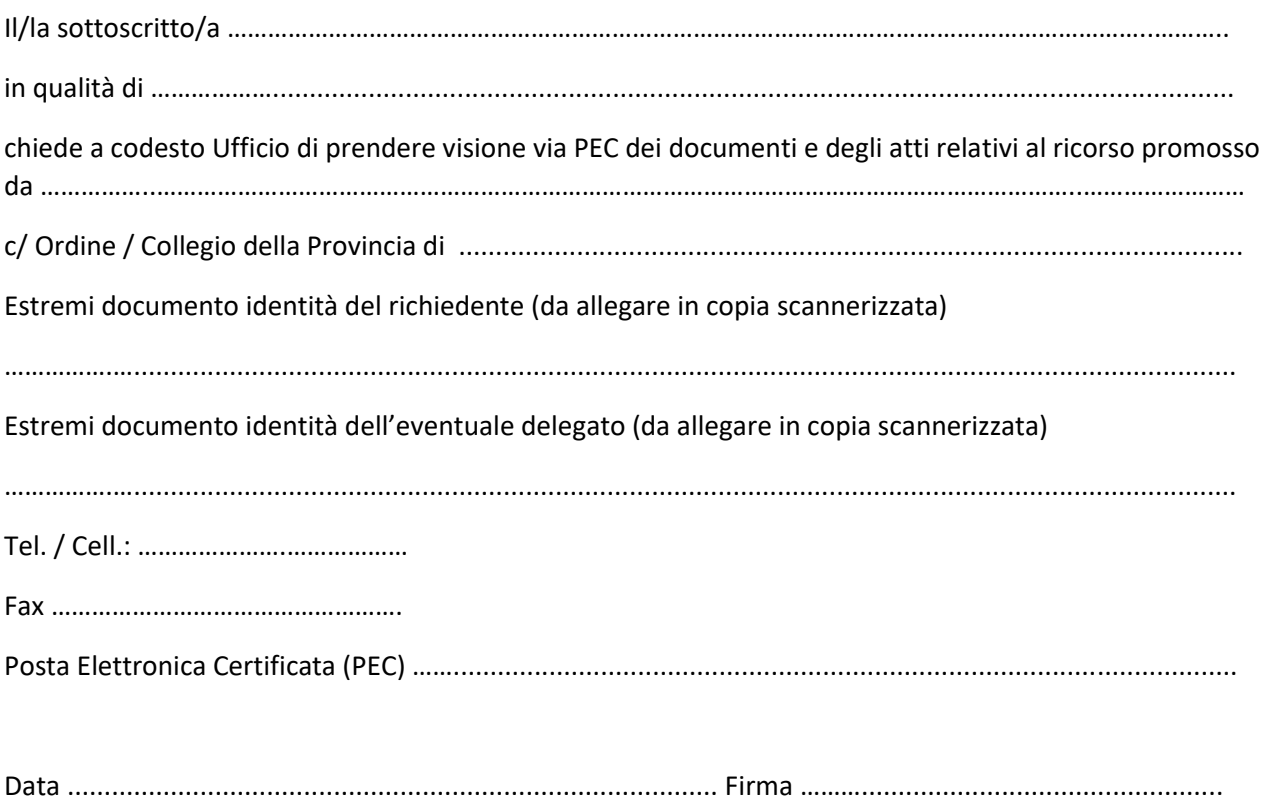

## **NOTA**

*Il modulo deve essere compilato in tutte le sue parti, previa consultazione delle relative istruzioni sul sito Internet (sezione "[Cceps il procedimento giurisdizionale](https://www.salute.gov.it/portale/cceps/dettaglioContenutiCCEPS.jsp?lingua=italiano&id=2531&area=cceps&menu=vuoto)"). Per ogni ulteriore informazione, è possibile contattare l'Ufficio al seguente indirizzo pec: [cceps@postacert.sanita.it](mailto:cceps@postacert.sanita.it)*